● 日本物理学会年会講演 2006/3/30pWG-1 於 松山

# 正準基底*HFB*法で見る 中性子ドリップ線とその向こう

#### 田嶋直樹 (福井大工)

## 正準基底HFB法

未知の核 ⇒ 任意の変形、任意の表面状態 (スキン、ハロー) 調和振動子等の基底展開は不利 (最適化がわずらわしい) 位置座標表現が適する (正方メッシュ表現等)

中性子過剰核 ⇒ フェルミ準位の上昇 (連続状態への接近) 対相関で連続状態を陽に取り入れる必要 従来の解法 (準粒子法) では困難 (状態数が過大)

正準基底HFB法 + 3次元メッシュ表現 + Skyrme 相互作用 任意の変形、任意の表面状態、連続状態の対相関 を扱える

#### HFB in quasi-particle method

$$
\begin{aligned}\n|\psi\rangle &= \prod_{i=1}^{\#\text{basis}} b_i |0\rangle \\
b_i &= \sum_s \int d^3r \left\{ \phi_i^*(\vec{r}, s) \ a(\vec{r}, s) + \psi_i(\vec{r}, s) \ a^\dagger(\vec{r}, s) \right\} \\
&\left( \begin{array}{cc} -h & \tilde{h} \\ \tilde{h} & h \end{array} \right) \left( \begin{array}{c} \phi_i \\ \psi_i \end{array} \right) = \epsilon_i \left( \begin{array}{c} \phi_i \\ \psi_i \end{array} \right)\n\end{aligned}
$$

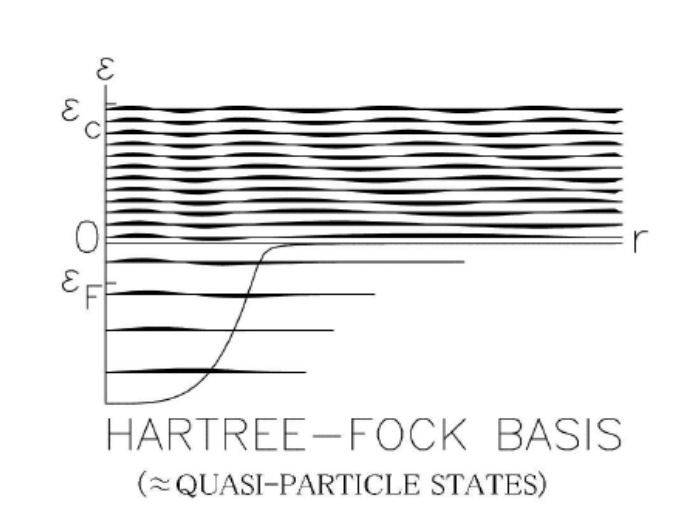

 $b_i^{\dagger}$ : quasi-particle states, including information on excitations.

HFB in canonical-basis method

HFB solutions can be expressed in the BCS form

$$
\Psi\rangle = \prod_{i=1}^{i_{\text{max}}} \left( u_i + v_i \ a_i^{\dagger} \ a_i^{\dagger} \right) |0\rangle
$$
  

$$
a_i^{\dagger} = \sum_s \int d^3r \ \psi_i(\vec{r}, s) \ a^{\dagger}(\vec{r}, s) \quad : \text{HFB canonical basis}
$$

$$
\frac{\delta E}{\delta \psi_i^*} = \mathcal{H}_i \psi_i = \sum_j \lambda_{ij} \psi_j, \ \ \mathcal{H}_i = v_i^2 h + u_i v_i \tilde{h}
$$

Exact when  $i_{\text{max}} = \frac{1}{2}$  #basis (Bloch Messiah theorem) One may neglect  $v^2 \ll 1$  states to describe the ground state. i.e.,  $i_{\text{max}} = \mathcal{O}(A) \ll \text{\#basis to a good approximation}$ 

ε ε HFB CANONICAL BASIS

 $h$ : Hartree-Fock Hamiltonian

 $\tilde{h}$ : Pairing Hamiltonian

# 今回の発表の特徴

前回は:

N=Z=一定のまま、相互作用を変化させて滴下線と類似の状況を作った。

滴下線と全く同じ状況か?

N=Zでは中性子ドリップ線で球対称になる (という傾向が強い) ← 球対称解なら従来の解法(準粒子法)で十分なので計算に有難味がない。

今回は:

N=Z の制限をはずすようプログラムを改造し、1本の同位体鎖を滴下線 まで計算した。

#### HFB with the Skyrme force

Mean-field interaction

$$
\hat{v} = t_0(1 + x_0 P_\sigma)\delta + \frac{1}{2}t_1(1 + x_1 P_\sigma)(\vec{k}^2 \delta + \delta \vec{k}^2) + t_2(1 + x_2 P_\sigma)\vec{k} \cdot \delta \vec{k} \n+ \frac{1}{6}\rho^\alpha t_3(1 + x_3 P_\sigma)\delta + iW(\vec{\sigma_1} + \vec{\sigma_2}) \cdot \vec{k} \times \delta \vec{k}
$$

**Pairing interaction:** different parameters assumed, only for  $(S=0, T=1)$  pairs.

$$
\hat{v}_{\rm p} = v_{\rm p} \frac{1-P_{\sigma}}{2} \left\{ \left[ 1 - \frac{\rho}{\rho_{\rm c}} - \frac{\rho_{\rm n}-\rho_{\rm p}}{\rho_{\rm c}'} T_z - \left( \frac{\tilde{\rho}}{\tilde{\rho}_{\rm c}} \right)^2 \right] \delta - \frac{1}{2k_{\rm c}^2} \left( \vec{k}^2 \delta + \delta \vec{k}^2 \right) \right\}
$$

•  $v_{\rm p}$ : overall strength, to be adjusted depending on the cutoff. Cutoff can be controlled by the number of (explicitly considered) canonical basis with  $v^2 > 0$ .

 $\rho_c = 0.32 \text{ fm}^{-1}$ ,  $\rho_c' = \tilde{\rho}_c = \infty$ : density dependence, insufficient information

•  $k_c = 2$  fm<sup>-1</sup>: momentum dependence (=finite range effect), prevents the point collapse

Hamiltonian density for even-even nuclei

$$
E = \int \mathcal{H} d\vec{r}, \quad \mathcal{H} = \frac{\hbar^2}{2m} (\tau_n + \tau_p) \n+ C_1 (\rho_n^2 + \rho_p^2) + C_1' \rho_n \rho_p \n+ C_2 (\rho_n \tau_n + \rho_p \tau_p) + C_2' (\rho_n \tau_p + \rho_p \tau_n) \n+ C_3 (\rho_n \vec{\nabla}^2 \rho_n + \rho_p \vec{\nabla}^2 \rho_p) + C_3' (\rho_n \vec{\nabla}^2 \rho_p + \rho_p \vec{\nabla}^2 \rho_n) \n+ C_4 \rho^{\alpha} (\rho_n^2 + \rho_p^2) + C_4' \rho^{\alpha} \rho_n \rho_p \n+ C_5 (\rho_n \vec{\nabla} \cdot \vec{J}_n + \rho_p \vec{\nabla} \cdot \vec{J}_p) + C_5' (\rho_n \vec{\nabla} \cdot \vec{J}_p + \rho_p \vec{\nabla} \cdot \vec{J}_n) \n+ C_6 \tilde{\rho}_n^2 + C_7 \rho_n \tilde{\rho}_n^2 + C_7' \rho_p \tilde{\rho}_n^2 + C_8 \tilde{\rho}_n^4 + C_9 \tilde{\rho}_n (\tilde{\tau}_n - \vec{\nabla}^2 \tilde{\rho}_n) \n+ C_6 \tilde{\rho}_p^2 + C_7 \rho_p \tilde{\rho}_p^2 + C_7' \rho_n \tilde{\rho}_p^2 + C_8 \tilde{\rho}_p^4 + C_9 \tilde{\rho}_p (\tilde{\tau}_p - \vec{\nabla}^2 \tilde{\rho}_p) \n+ C_{10} V_{\text{C}} \rho_p + C_{11} \rho_p^{4/3}
$$

 $% \left\vert \mathcal{L}_{\mathcal{A}}\right\vert$  where

$$
C_1 = \frac{1}{4}t_0(1-x_0)
$$
\n
$$
C_2 = \frac{1}{8}(t_1(1-x_1) + 3t_2(1+x_2))
$$
\n
$$
C_3 = \frac{3}{32}(t_1(x_1-1) + t_2(x_2+1))
$$
\n
$$
C_4 = \frac{1}{24}t_3(1-x_3)
$$
\n
$$
C_5 = -W
$$
\n
$$
C_6 = \frac{1}{4}v_P
$$
\n
$$
C_7 = -\frac{1}{4}v_P\left(\frac{1}{\rho_c} + \frac{1}{\rho_c'}\right)
$$
\n
$$
C_8 = \frac{1}{2}v_P
$$
\n
$$
C_9 = \frac{1}{2}v_P
$$
\n
$$
C_1 = \frac{1}{2}v_P
$$
\n
$$
C_1 = -\frac{1}{2}v_P\left(\frac{1}{\rho_c} + \frac{1}{\rho_c'}\right)
$$
\n
$$
C_2 = -\frac{1}{4}v_P\left(\frac{1}{\rho_c} + \frac{1}{\rho_c'}\right)
$$
\n
$$
C_3 = -\frac{1}{4}v_P\left(\frac{1}{\rho_c} + \frac{1}{\rho_c'}\right)
$$
\n
$$
C_4 = \frac{1}{12}t_3(2+x_3)
$$
\n
$$
C_5 = -\frac{1}{2}W
$$
\n
$$
C_6 = \frac{1}{4}v_P
$$
\n
$$
C_7 = -\frac{1}{4}v_P\left(\frac{1}{\rho_c} - \frac{1}{\rho_c'}\right)
$$
\n
$$
C_8 = -\frac{1}{4}\frac{v_P}{\rho_c^2}
$$
\n
$$
C_9 = -\frac{1}{4}\frac{v_P}{k_c^2}
$$
\n
$$
C_{10} = \frac{1}{2}
$$
\n
$$
C_{11} = -\frac{3}{4}e^2\left(\frac{3}{\pi}\right)^{1/3}
$$

Densities  $(q = n, p)$ 

$$
\tau_{\mathbf{q}}(\vec{r}) = 2 \sum_{i>0,\sigma} v_{qi}^2 |\vec{\nabla}\psi_{qi}(\vec{r},\sigma)|^2, \quad \tilde{\tau}_{\mathbf{q}}(\vec{r}) = 2 \sum_{i>0,\sigma} u_{qi} v_{qi} |\vec{\nabla}\psi_{qi}(\vec{r},\sigma)|^2, \n\rho_{\mathbf{q}}(\vec{r}) = 2 \sum_{i>0,\sigma} v_{qi}^2 |\psi_{qi}(\vec{r},\sigma)|^2, \quad \tilde{\rho}_{\mathbf{q}}(\vec{r}) = 2 \sum_{i>0,\sigma} u_{qi} v_{qi} |\psi_{qi}(\vec{r},\sigma)|^2 \n\vec{\nabla} \cdot \vec{J}_{\mathbf{q}} = \frac{2}{i} \sum_{i>0,\sigma,\sigma'} v_{qi}^2 \vec{\nabla}\psi_{qi}^*(\vec{r},\sigma) \times \vec{\nabla}\psi_{qi}(\vec{r},\sigma') \cdot \langle \sigma | \vec{\sigma} | \sigma' \rangle
$$

Effective masses and single-particle potentials

$$
B_{n} = \frac{\hbar^{2}}{2m} + C_{2}\rho_{n} + C'_{2}\rho_{p}
$$
  
\n
$$
\tilde{B}_{n} = C_{9}\tilde{\rho}_{n}
$$
  
\n
$$
V_{n} = 2C_{1}\rho_{n} + C'_{1}\rho_{p} + C_{2}\tau_{n} + C'_{2}\tau_{p} + 2C_{3}\vec{\nabla}^{2}\rho_{n} + 2C'_{3}\vec{\nabla}^{2}\rho_{p}
$$
  
\n
$$
+ \rho^{\alpha-1} \left[ (\alpha+2)C_{4}\rho_{n}^{2} + (\alpha C_{4} + C'_{4})\rho_{p}^{2} + (2C_{4} + (\alpha+1)C'_{4})\rho_{n}\rho_{p} \right]
$$
  
\n
$$
+ C_{5}\vec{\nabla} \cdot \vec{J}_{n} + C'_{5}\vec{\nabla} \cdot \vec{J}_{p} + C_{7}\tilde{\rho}_{n}^{2} + C'_{7}\tilde{\rho}_{p}^{2}
$$
  
\n
$$
\vec{W}_{n} = -C_{5}\vec{\nabla}\rho_{n} - C'_{5}\vec{\nabla}\rho_{p}
$$
  
\n
$$
\tilde{V}_{n} = 2C_{6}\tilde{\rho}_{n} + 2C_{7}\rho_{n}\tilde{\rho}_{n} + 2C'_{7}\rho_{p}\tilde{\rho}_{n} + 4C_{8}\tilde{\rho}_{n}^{3} + C_{9}(\tilde{\tau}_{n} - 2\vec{\nabla}^{2}\tilde{\rho}_{n})
$$

State dependent Hamiltonian

 $h_q = -\vec{\nabla} \cdot B_q \vec{\nabla} + V_q + i \vec{W}_q \cdot \vec{\sigma} \times \vec{\nabla}$  : mean-field Hamiltonian  $\tilde{h}_{q} = -\vec{\nabla} \cdot \tilde{B}_{q} \vec{\nabla} + \tilde{V}_{q}$  : pairing Hamiltonian  $\mathcal{H}_{qi} = v_{qi}^2 h_q + u_{qi} v_{qi} \tilde{h}_q$  : Hamiltonian of *i*th canonical orbital

Approach to the drip line (and beyond)

isotope chain:

 $Si(Z=14)$ ,  $6 \leq N \leq 32$  have bound states Mean filed:

SIII force, is and Coulomb excluded.

Pairing force:

$$
\frac{k_{\rm c} = 2 \text{ fm}^{-1}, \rho_{\rm c} = 0.32 \text{ fm}^{-3}}{v_{\rm p}(\text{MeV fm}^3) \quad -680 \quad -780 \quad -880}
$$
  

$$
\frac{\Delta_{\rm n}(N = 28)(\text{MeV}) \quad 1.4 \quad 2.0 \quad 3.0}{\text{Mainly, } v_{\rm p} = -780 \text{ is used.}}
$$

Box:

 $L = 32$  fm,  $\Delta x = 0.8$  fm

The number of canonical basis states:

neutrons:  $60 \times 2$  (2 for spin  $\uparrow$  and  $\downarrow$ )

protons:  $21 \times 2 \rightarrow$  mostly in the normal state

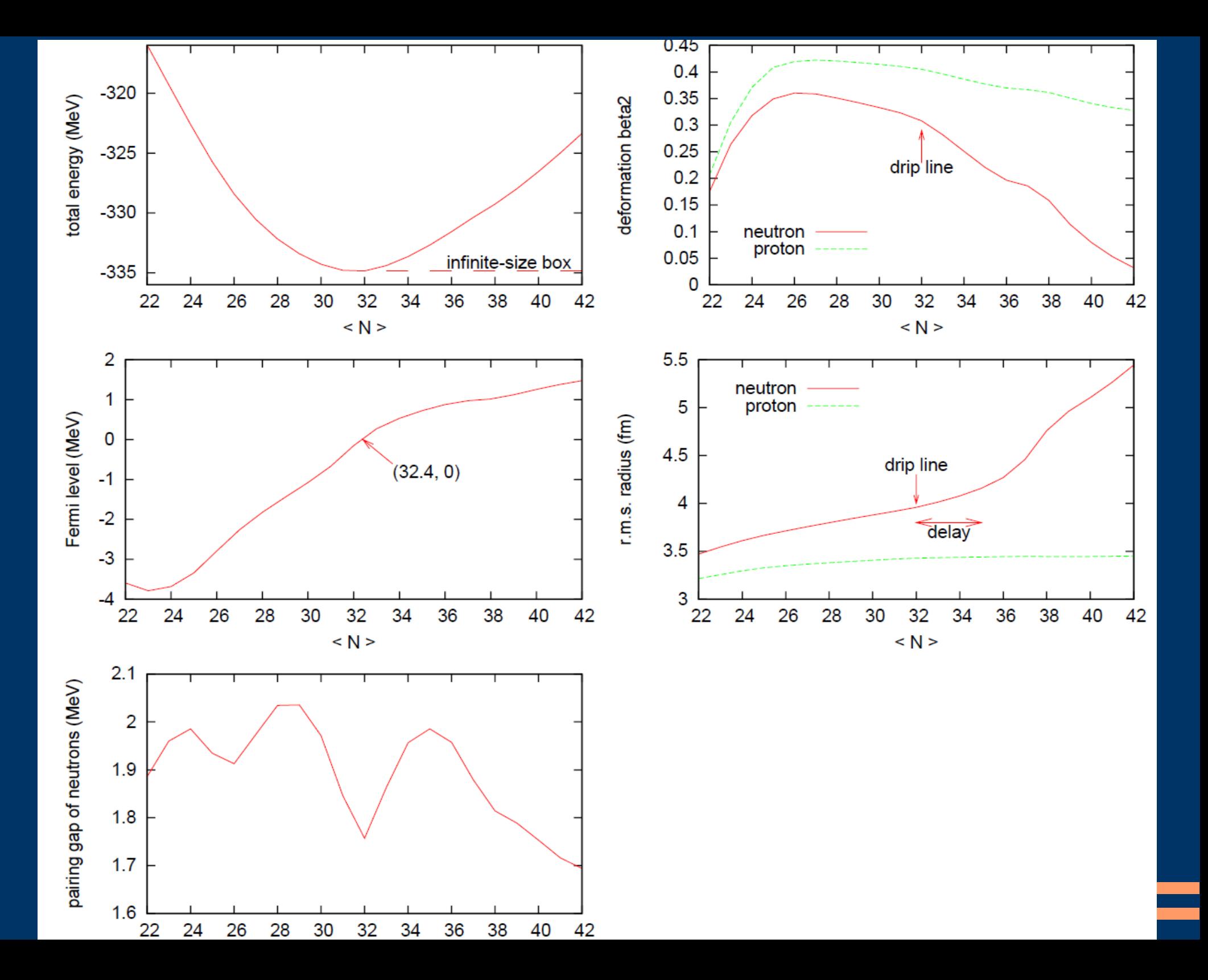

フェルミエネルギー

正準基底HFB法には現れない(拘束条件はグラジエント法で満たす)ので、 解が求まった後で計算する:

λ = ∂E /∂<N>

準粒子を求める際に<N>を制御するための未定乗数としても得られる:

 $R = H - \lambda N$ 

正準基底HFB法で容易に手に入る準粒子は 有限個の正準基底の張る部分空間内での近似的なもの

しかし、両者はよく一致している ⇒ 後者で代用してよい

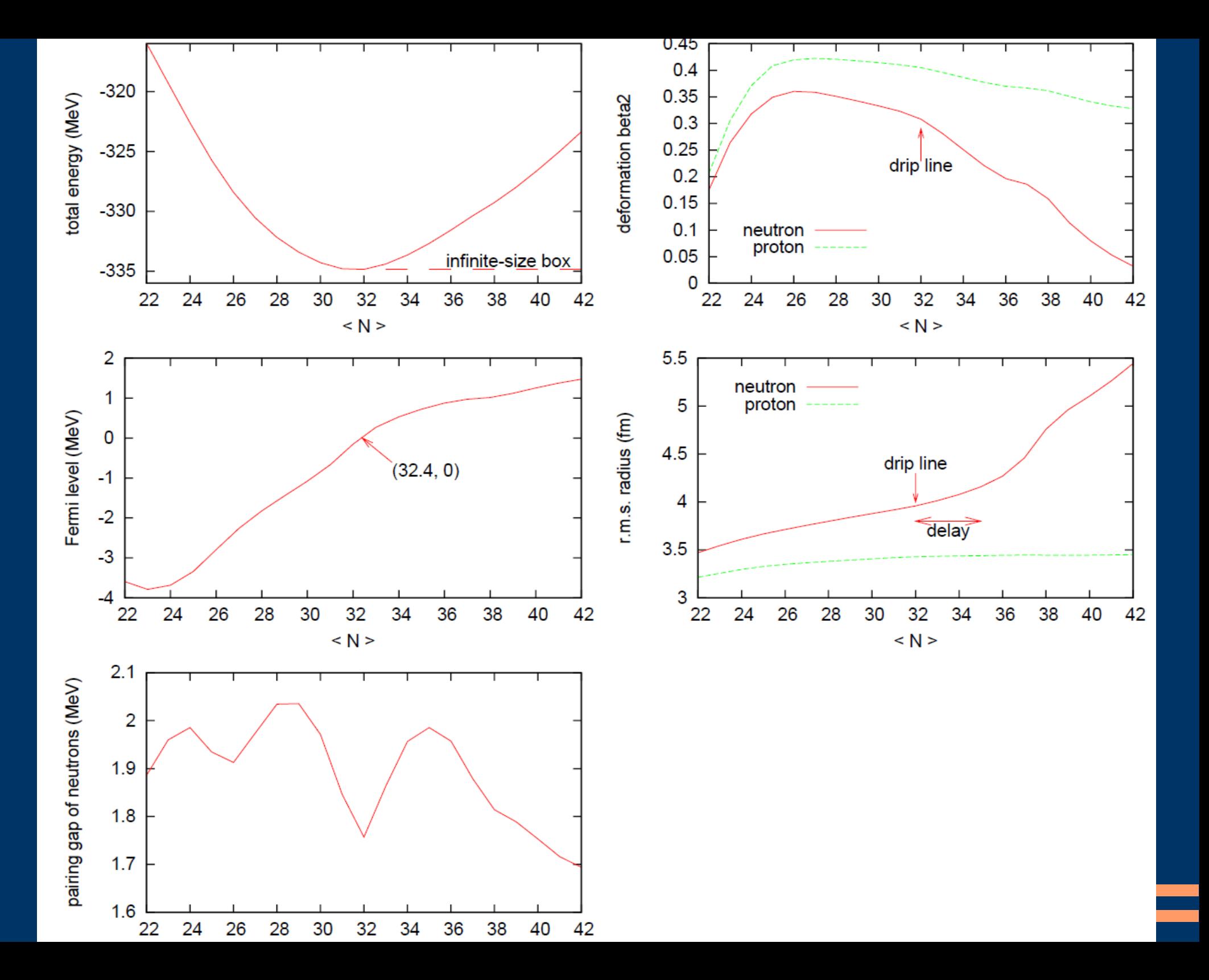

### 平均二乗半径の動きに注目

フェルミエネルギーが正になる ⇒ 密度の非局在化 ⇒ 半径の急激な増大

のはずが ・ ・ ・

#### しばらくは中性子の密度は 局 在 したままである

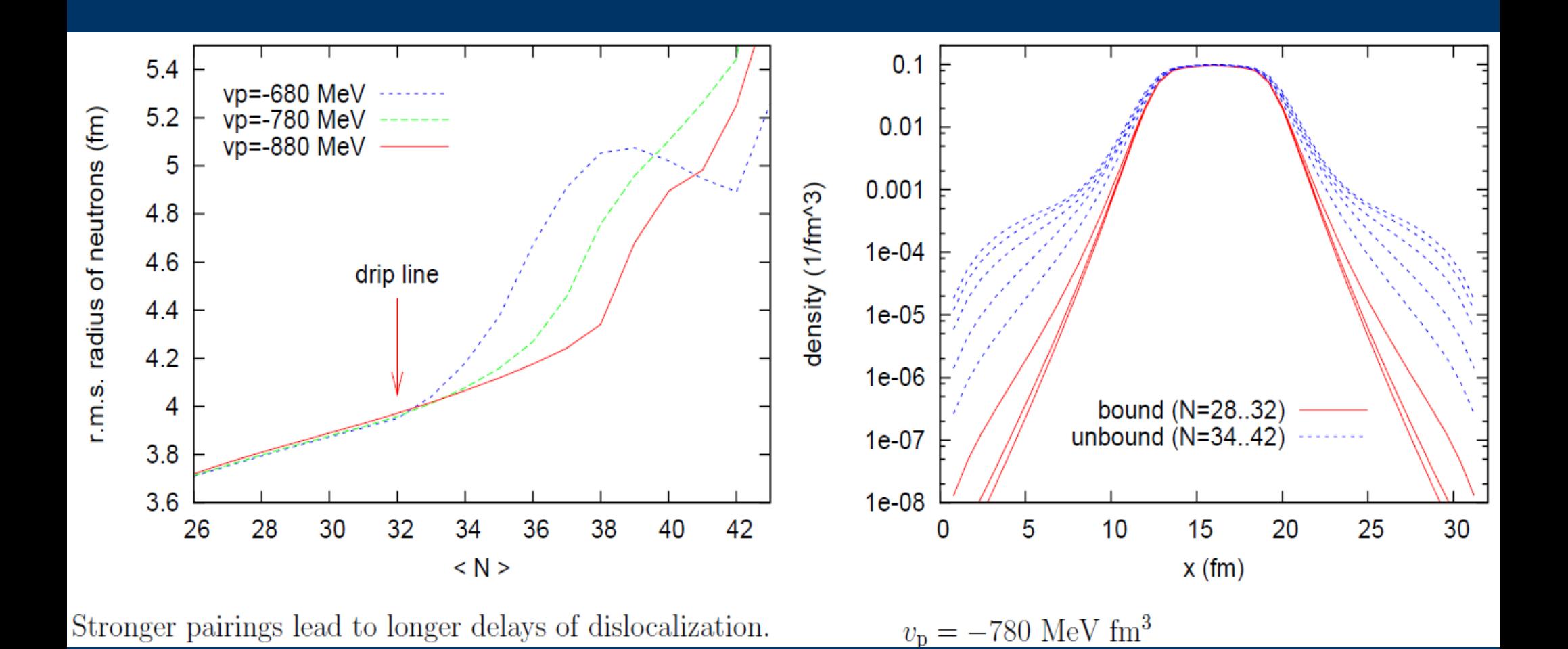

#### 対相関が強いほど、中性子ドリップ線を越えても密度の局在が 保たれる区間は長くなる。 ⇒ 局在の原因は対相関

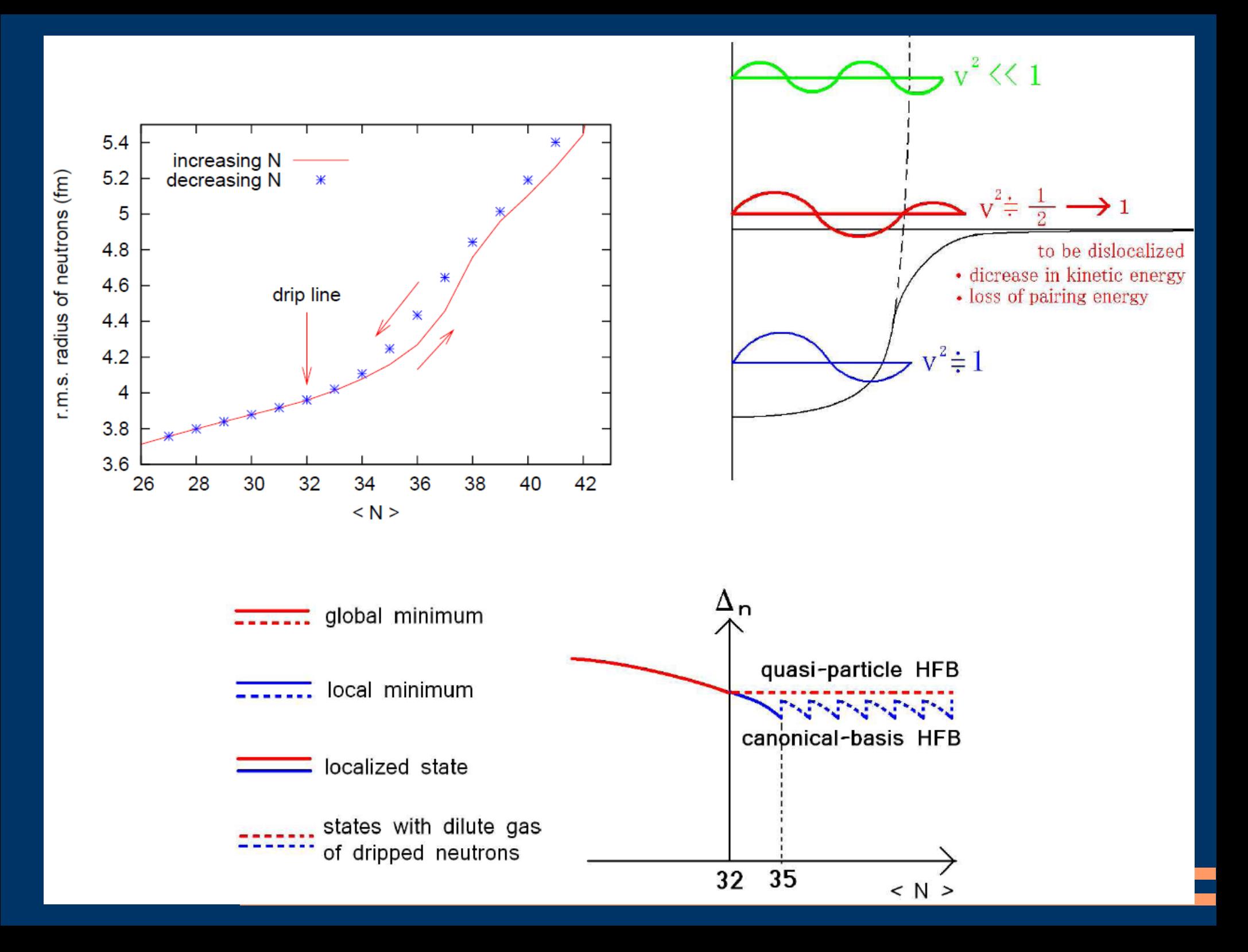

# 中性子数の増加に伴う中性子の正準基底の変化

各点は正準座標を表す 横軸の座標: 平均二乗半径 (fm) 縦軸の座標: Hartree-Fock Hamiltonian の期待値 (MeV)

水平線はフェルミ エネルギー を表す

N=32は滴下線上の核。 ⇒ 全基底が局在。

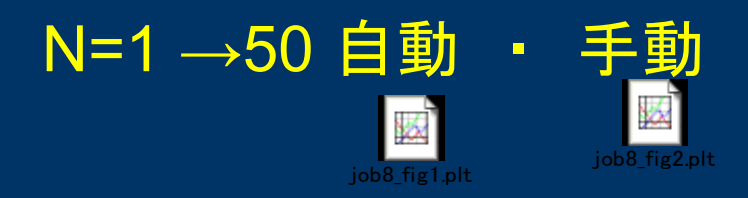

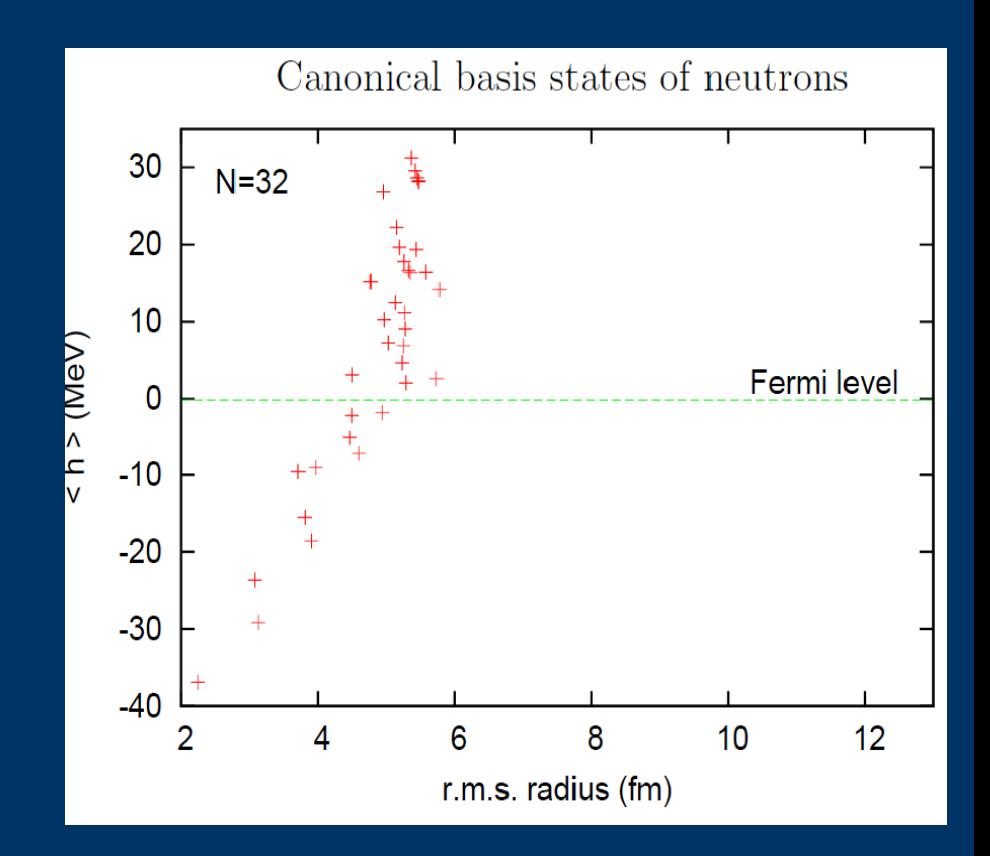

### 結果のまとめ

正準基底(Skyrme-)HFB法とは: 座標空間表現(任意の変形・任意の表面の状況の記述ができる) で連続状態を含む対相関が扱える方法

N != Z 状態が扱えるよう正準基底HFB法のプログラムを改造 ⇒ Z=14 同位体鎖の解をドリップ線まで 何らの困難なく求めることができた。

対相関が強い場合、 ドリップ線を越えてもしばらくは局在した解を得ることができる。 (一方、準粒子法では非局在化した最低エネルギー状態にジャンプしてしまう。) ⇒ わずかに束縛し損ねた核子系の近似的解として 利用できるだろう。

今後の展望

スピン軌道力、クーロン力の部分を早期に完成させたい(研究時間を確保して)

(近況報告)Fortran 77の標準規格からの逸脱を認めることにした。 移植性は損なわれたが、プログラミングが楽で効率的で楽しくなった。

CPUの dual/many core 化を利用できる並列化プログラムに改造していく

現在 dual CPU : proton, neutron → quad core なら σx=±1等でさらにわける 現在 fifo (socket, like MPI) → shared memoryに変えたい

複数の CPU を使用する大規模並列計算なら何ができるか

Woods Saxon Strutinsky法なら 么 核図表1面をPC1台で数時間で計算できる【計算例】 $\sum_{\tiny{\text{NZ beta2}}\text{ color}}$ plt

28aWF-6 高原哲士,田嶋直樹,清水良文 核変形におけるprolate優勢の起源 --Woods-Saxonポテンシャルでの解析--

連続状態の取り扱いに改善の余地 / 平均場のパラメータ化の任意性

正準基底 Skyrme HFB法で取って代わるには、まだ計算規模が過大